# **Adobe Flash Cs6 Das Umfassende Handbuch Galileo D**

Recognizing the quirk ways to get this book **Adobe Flash Cs6 Das Umfassende Handbuch Galileo D** is additionally useful. You have remained in right site to begin getting this info. get the Adobe Flash Cs6 Das Umfassende Handbuch Galileo D belong to that we find the money for here and check out the link.

You could purchase guide Adobe Flash Cs6 Das Umfassende Handbuch Galileo D or acquire it as soon as feasible. You could quickly download this Adobe Flash Cs6 Das Umfassende Handbuch Galileo D after getting deal. So, behind you require the book swiftly, you can straight acquire it. Its in view of that completely easy and appropriately fats, isnt it? You have to favor to in this reveal

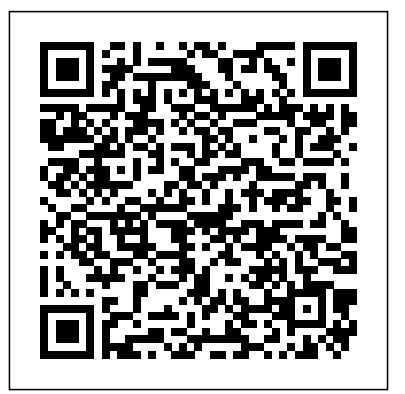

Adobe Illustrator 9.0 Adobe Press The perfect primer for learning Adobe Photoshop, whether you're new to it or updating your skills Create logos, edit images, and design without fear in Adobe Photoshop, once you learn the essentials. This clear, task-based book covers them all, from navigating the user interface to how to identify design elements, paint and draw in Photoshop, apply layer styles, correct and adjust color, and much more. Each chapter provides clear step-by-step instruction as well as illustrative, full-color images and examples. Before you know it, you'll have the skills to start a design career with Photoshop. What's more, if you're preparing for the Adobe Certified Associate (ACA) exam for Visual Communication using Photoshop, this thorough guide is the perfect preparation. Covers Photoshop essentials for beginners and assists ACA candidates preparing for the Adobe Certified Associate (ACA) for Visual Communication using Photoshop certification exam Explores how to identify design elements, paint and draw in Photoshop, apply layer styles, correct and adjust color, and more Covers the five basic areas required for the ACA Photoshop exam, including setting project requirements, identifying design elements when preparing elements, understanding Adobe Photoshop, manipulating images, and evaluating digital images Provides downloadable files that readers can use while going through the tutorials in the book

## **Adobe Photoshop CS6 Top 100 Simplified Tips and Tricks** Elsevier Brasil

Provides lessons on all aspects of Adobe Illustrator 8 which allows the user to explore type, graphics, layers, and Web graphics

**AddeFlash CS6** John Wiley & Sons FrameMaker, which is at the core of the Adobe Technical Communication Suite, has long been the gold standard for writing guide has what beginners need illustrating, and laying out technical documentation in print. With new features like support for rich media objects and powerful PDF export, FrameMaker excels at authoring online documents as well. This Classroom in a Book begins with a survey of the fundamentals of FrameMaker 11: setting up master pages, styling paragraphs, defining colors, placing graphics, creating tables, adding captions, cross-references, footnotes, and hyperlinks. Later chapters cover long-document features, such as tables of contents and indexes. Creating conditional text documents and preparing content for output to print or to screen (PDF or HTML) round out the coverage. **JavaScript for Absolute Beginners** Packt Publishing Ltd "The official training

*Adobe Photoshop CS6 Bible* Cengage Learning The stunning story of Russia's slide back into a dictatorship-and how the West is now paying the price for allowing it to happen. The ascension of Vladimir Putin-a former lieutenant colonel of the KGB-to the presidency of Russia in 1999 was a strong signal that the country was headed away from democracy. Yet in the intervening years-as America and the world's other leading powers have continued to appease him-Putin has grown not only into a dictator but an internationalthreat. With his vast resources and nuclear arsenal, Putin is at the center of a worldwide assault on political liberty and the modern world order. For Garry Kasparov, none of this is news. He has been a vocal critic of Putin for over a decade, even leading the prodemocracy opposition to him in the farcical 2008 presidential election. Yet years of seeing his Cassandra-like prophecies about Putin's intentions fulfilled have left Kasparov with a darker truth: Putin's Russia, like ISIS or Al Qaeda, defines itself histogram palette, Lens Blur, in opposition to the free countries of the world. As Putin has grown ever more powerful, the threat he poses has grown from local to regional and finally to global. In this urgent book, Kasparov shows that the collapse of the Soviet Union was not an endpoint-only a change of seasons, as the Cold War correction, work with Camera melted into a new spring. But now, after years of complacency and poor judgment, winter is once again upon us. Argued with the force of Kasparov's more. Photoshop has the world-class intelligence, conviction, and hopes for his home country, Winter Is Coming reveals Putin sight.

workbook from Adobe Systems."

[history.itead.cc](https://history.itead.cc) by guest<br>Downloaded from

for what he is: an existential danger hiding in plain application, ranging from photo Paris in 3 Days Adobe Press The comprehensive, soup-to-nuts guide to Photoshop, fully updated Photoshop CS6, used for both print and digital media, is the industry leader in imageediting software. The newest version adds some exciting new features, and this bestselling guide has been revised to cover each of them, along with all the basic information you need to get started. Learn to use all the tools, including the Match Color, and the color replacement tool, as well as keyboard shortcuts. Then master retouching and color Raw images, prepare photos for print or the web, and much broadest user base of any professional-level graphics hobbyists to professionals in graphic design, publishing, video editing, animation, and broadcasting This comprehensive to know as well as intermediatelevel information on key tools and procedures Features a 16-page full-color insert and a companion website with tutorials, including JPEG and PSD files of images from the book Covers image-editing basics, the File Browser, histogram palette, Lens Blur, Match Color, the color replacement tool, and customizable keyboard shortcuts Delves into techniques for working with Camera Raw images; how to retouch, color-correct, manipulate, and combine images; and all the new features and enhancements in the latest version Photoshop CS6 Bible is the one reference book every Photoshop user needs. Getting Started with Sensors

**Downloaded from Page 1/4 Adobe Flash Cs6 Das Umfassende Handbuch Galileo D.pdf**

#### PublicAffairs

A guide to the desktop publishing and page layout program discusses basic text, tabs and tables, placing graphics, applying and managing color, creating an interactive document, and working with other Adobe programs.

#### **Adobe FrameMaker 11 Classroom in a Book** Adobe Press

Those creative professionals seeking the fastest, easiest, most comprehensive way to learn Adobe Premiere Pro CC choose Adobe Premiere Pro CC (2015 release) Classroom in a Book from Adobe Press. The 19 project-based lessons in this book show readers step-by-step the key techniques for working in Premiere Pro. Readers learn to take a project from beginning to end where they'll get the basics on things like organizing media, using audio, creating transitions, producing titles, and adding effects. Once they have the basics down, they'll learn how to take their projects further by sweetening and mixing sound, compositing the footage, adjusting color, compressing and exporting files, and much more. (( Adobe Premiere Pro CC (2015 release) offers many new capabilities to the editor who needs quick results and this book covers the workflows required to get the job done. Best of all, the companion DVD (also available as an online download) includes lesson files so readers can work step-by-step along with the book. The online companion files include all the necessary assets for readers to complete the projects featured in each chapter as well as ebook updates when Adobe releases new features for Creative Cloud customers. And new to this release, all buyers of the book get full access to the Web Edition: a Web-based version of the complete ebook enhanced with video and interactive multiple-choice quizzes. As always with the Classroom in a Book, Instructor Notes are available for teachers to download.

**Adobe Premiere Pro CS6 Classroom in a Book** Adobe Press

ARE YOU READY FOR AN AMAZING NEW VERSION OF THE PHOTOSHOP BOOK THAT BREAKS ALL THE RULES? Scott Kelby, Editor and Publisher of Photoshop User magazine–and the bestselling Photoshop author in the world today–once again takes this book to a whole new level as he uncovers more effects for photographers of the latest, most important, and most useful Adobe Photoshop CS6 techniques for digital photographers. This major update to his award-winning, record-breaking book does something for digital photographers that's never been done before–it cuts through the bull and shows you exactly "how to do it." It's not a bunch of theory; it doesn't challenge you to come up with your own settings or figure it out on your own. Instead, Scott shows you step by step the exact techniques used by today's cutting-edge digital photographers, and best of all, he shows you flat-out exactly which settings to use, when to use them, and why. That's why the previous editions of this book are widely used as the official study guides in photography courses at colleges and universities around the world. LEARN HOW THE PROS DO IT Each year, Scott trains thousands of professional photographers on how to use Photoshop, and almost without happy with, please return it exception they have the same questions, the same problems, and the same challenges–and that's exactly what he covers We apologize for the in this book. You'll learn:

pros really use. The pros' tricks for fixing the most common digital photo problems fast! The step-by-step setup for getting what comes out of your printer to match exactly what you see onscreen. How to process HDR (High Dynamic Range) images using CS6's Merge to HDR Pro. How to master CS6's Content-Aware features. How to use Photoshop CS6's new video

The sharpening techniques the your patience.

editing features to make movies from your DSLR videos. How to process RAW images like a pro (plus how to take advantage of all the new Camera Raw features in CS6!). The latest Photoshop special (there's a whole chapter just on these!). A host of shortcuts, workarounds, and slick "insider" tricks to send your productivity through the roof! Plus, Scott includes a special bonus chapter with his own CS6 workflow, from start to finish, and each chapter ends with a Photoshop Killer Tips section, packed with timesaving, job-saving tips that make all the difference. If you're a digital photographer, and if you're ready to learn all the "tricks of the trade"–the same ones that today's leading pros use to correct, edit, sharpen, retouch, and present their work—then you're holding the book that will do just that. Note from the publisher: August 9, 2012: All binding issues mentioned in our July 31, 2012 note below have been resolved. Thank you. July 31, 2012: We have encountered issues with the binding in our initial print run of this book. If you have purchased a copy of the book you are not to the store where you made your purchase to request a replacement copy right away. inconvenience and appreciate

Adobe InDesign 2.0. Classroom in a Book. Englische Ausgabe. Adobe Press

"Learn how to create, manipulate, and optimize motion graphics for film, video, DVD, and the web. In this series of lesson, you'll learn how to produce animations, dazzling effects, 3D layers - and much more! The book covers the basics of learning After Effects and provides countless tips and techniques to help you become more productive and adept using it. You can follow the book form start to

[history.itead.cc](https://history.itead.cc) **by guest**

**Downloaded from Page 2/4 Adobe Flash Cs6 Das Umfassende Handbuch Galileo D.pdf**

finish, or choose only those lessons that interest you." - back cover.

Adobe Creative Cloud Design Tools All-in-One For Dummies Peachpit Press Based on an empirical study of a corpus of 335 English illocutionary shell nouns, the book investigates the issue of semantic compatibility between the meaning of these nouns and their complementation patterns, and between their semantic similarity and the

similarity in the distribution of complementation patterns. Adobe Animate CC Classroom in a Book (2017 release) John Wiley & Sons

in a short time frame. However, naturally, this book over the course of your is also useful for people whose stay in the capital is longer, but who don't know very well what is worth seeing most of all, what they should do in Paris to get around easily, and how they could save time and maybe also money.

To build electronic projects that can sense the physical world, you need to build circuits based around sensors: electronic components that react to physical phenomena by sending an electrical signal. Even with only basic electronic narrative style, this components, you can build useful and educational sensor projects. But if you incorporate Arduino or Raspberry Pi into your project, you can build much more sophisticated projects that can ECMAScript. Features for react in interesting ways and even connect to the Internet. This book starts by teaching you the basic electronic circuits to read and react to a inheritance, deep copy, and sensor. It then goes on to show mixins. Closure, lazy loading, how to use Arduino to develop sensor systems, and wraps up by chaining, currying, teaching you how to build powered Raspberry Pi. Adobe Indesign CS3 Classroom in a Book Adobe Press There are many types of tourists guides and some of them focus on Paris, but this book will prove incredibly helpful thanks to its high practical value. It is a guide that was primarily designed for people who have to stay in Paris for a few days only. It is for them that it comes hardest to organize their visit in the city because they basically have to make many choices and getElementsByClassName(). As

### **Adobe Photoshop CS6 Digital Classroom** Apress

sensor projects with the Linux-callbacks, recursion, and other the Stage. Support for SVG, If you are new to both JavaScript and programming, this hands-on book is for you. Rather than staring blankly at gobbledygook, you'll explore JavaScript by entering and running hundreds of code samples in Firebug, a free JavaScript debugger. Then in the last two chapters, you'll hand-code an uber cool JavaScript application in your preferred text editor. Written in a friendly, engaging innovative JavaScript tutorial covers the following essentials: Core JavaScript syntax, such as value types, operators, expressions, and statements provided by manipulating XHTML, CSS, and events provided by DOM. Objectoriented JavaScript, including prototypal and classical advance conditional loading, memoization, modules, powerful function techniques. Encoding data with JSON or XML. Remote scripting with JSON-P or XMLHttpRequest Drag-and-drop, animated scrollers, skin swappers, and other cool behaviors. Optimizations to ensure your scripts run snappy. Formatting and naming conventions to prevent you from looking like a greenhorn. New ECMAScript 5, DOM 3, and HTML 5 features such as Object.create(), Function.prototype.bind(), strict mode, querySelector(), querySelectorAll(), and you can see, due to its fresh

'condense' the beauty of Paris approach, this book is by no means watered down. Therefore, journey, you will go from JavaScript beginner to wizard, acquiring the skills recruiters desire.

> **Adobe® InDesign® CS5 Classroom in a Book®** Adobe Press

Contains 14 lessons that cover the basics, providing countless tips and techniques to help you become more productive with the program. You can follow the book from start to finish or choose only those lessons that interest you.

leave the safety of Firebug and Creative professionals seeking This is the eBook of the printed book and may not include any media, website access codes, or print supplements that may come packaged with the bound book. the fastest, easiest, most comprehensive way to learn Adobe Animate choose Adobe Animate CC Classroom in a Book (2017 release) from Adobe Press. The 10 project-based lessons in this book show users step-by-step the key techniques for working in Animate. Adobe Animate CC provides more expressive tools, powerful controls for animation, and robust support for playback across a wide variety of platforms. Learn how to use and create vector-based brushes for painterly effects. Gain more advanced control over complex animations with the new Camera tool, and learn to focus the action on different parts of WebGL, HTML5 animation and video, and seamless collaboration with other designers and with other Adobe applications through Creative Cloud libraries make Adobe Animate the ideal development environment for creative animation and multimedia. The online companion files include all the necessary assets for readers to complete the projects featured in each chapter as well as ebook updates when Adobe releases new features for Creative Cloud customers. All buyers of the book get full access to the Web Edition: a Web-based version of

### Adobe Illustrator 8.0 Adobe Press

[history.itead.cc](https://history.itead.cc) **by guest**

**Downloaded from Page 3/4 Adobe Flash Cs6 Das Umfassende Handbuch Galileo D.pdf**

the complete ebook enhanced with composition, and special video and interactive multiplechoice quizzes. As always with the Classroom in a Book, Instructor Notes are available for teachers to download. InDesign CC Maker Media, Inc. "Responding to the linguistic and cultural diversity of the U.S. K-12 student population and an increasing emphasis on STEM, this book offers a model for professional development that engages teachers in transformative action research projects and explicitly links literacy to mathematics and science curriculum for photographers. This through sociocultural principles. Providing detailed and meaningful demonstrations of participatory action research in the classroom, Razfar and Troiano present an effective, systemic approach that helps preservice teachers support students' funds of knowledge. By featuring teacher and researcher narratives, this book centers teacher expertise and offers a more holistic and humanistic understanding of authentic and empathetic teaching. Focusing on integrating instructional knowledge from ESL, bilingual, and STEM education, the range of cases and examples will allow readers to implement action research projects in their own classrooms. Chapters include discussion questions and additional resources for students, Photoshop CS6, researchers, and educators"-- Teach Yourself VISUALLY Adobe from a digital camera, Photoshop CS6 John Wiley & Sons

Fully revised to meet Adobe's Creative Suite 6 release, EXPLORING ADOBE PHOTOSHOP CS6 is the resource you need for mastering this industrystandard digital imaging program. From the software's foundations to new features and enhancements only available in version CS6, the book delivers the stellar coverage and tools readers expect from Delmar-Cengage Learning. Readings include four-color photos and screen shots, step-by-step instructions, and in-depth tutorials derived from reallife, graphic design projects A complete, designer-driven resource, this textbook helps readers wield the power of Photoshop for thrilling graphics, illustration,

effects. Important Notice: Media content referenced within the product description or the product text may not be available in the ebook version. Adobe Flash CS6 Adobe Press Gets visual learners up to speed on the newest enhancementsin Photoshop Photoshop is constantly evolving, and the newest version offersgreat new tools skills to take a project from popular guide gets visuallearners up to speed quickly; previous editions have sold more than150,000 copies. With colorful screen shots illustrating thestep-by-basics down, they'll learn step instructions, this book is perfect for Photoshopnewcomers and for visual learners who are upgrading from an earlierversion. It covers setting up the software, importing images fromthe camera, using all the tools, creating an online gallery, andmore. Covers the most important features of includingimporting photos retouching and repairingdamaged photos, enhancing digital images, and adding custom 3-Deffects Explains how to edit images for the web, create an online photogallery, and incorporate graphics into desktop publishingprograms Explores color management, using palettes, compositing,

usinglayers, applying

gradients, setting type, and working withfilters Features step-by-step instructions and full-color illustrationsdesigned for those who learn best when they see how things aredone Teach Yourself VISUALLY Photoshop CS6 gets visuallearners ready to take advantage of everything the newest versionhas to offer. Adobe Premiere Pro CC Classroom in a Book (2018

release) Pearson Education Creative professionals seeking the fastest, easiest, most comprehensive way to learn Adobe Premiere Pro choose Adobe Premiere Pro Classroom in a Book (2021 release) from Adobe Press. The 17 project-based lessons in this book show students step-by-step the key techniques for working in Premiere Pro. Students learn beginning to end, including the basics on things like organising media, using audio, creating transitions, producing titles, and adding effects. Once they have the how to take their projects further by sweetening and mixing audio, compositing layered footage, adjusting color, customising motion graphics, exporting files, and much more.

#### [history.itead.cc](https://history.itead.cc) **by guest**

**Downloaded from Page 4/4 Adobe Flash Cs6 Das Umfassende Handbuch Galileo D.pdf**